#### **Everyone Can Code: a primary progression for programming**

**Key Concepts, Skills and Approaches to Programming** 

#### **Computational Thinking Skills For Every Lesson**

Each lesson from the Everyone Can Code Teacher Guides has an 'unplugged' activity which develops these thinking skills in a real life problem. The second activity applies these thinking skills to coding skills through the use of Codespark, Tynker or Swift Playgrounds software.

## LOGICAL REASONING Predicting and analysing

If you set up two computers in the same way, give them the same instructions (the <u>program</u>) and the same <u>input</u>, you can pretty much guarantee the same <u>output</u>. This means that they are predictable. Because of this we can use logical reasoning to work out why something happens. Part of logical reasoning is the ability to use existing knowledge to make reliable predictions about future behaviour of a system.

# behaviour of a system. efficient using a repeat loop. **DEBUGGING EVA**

Errors in <u>algorithms</u> and code are called 'bugs', and the process of finding and fixing these is called 'debugging'. Getting pupils to take responsibility for thinking through their algorithms and code, to identify and fix errors is an important part of learning to think and work like a programmer.

Finding and fixing errors

- 1. Predict what should happen.
- 2. Test -find out -exactly what happens when a program is run
- 3. Work out where something has gone wrong.
- 4. Fix it.

### PATTERN SPOTTING Spotting and using similarities

patterns to create weather forecasts.

By identifying patterns we can make predictions, create rules and solve more general problems.

Children need to be able to identify repeating patterns in a list of commands to understand how this could be made more

Patterns are everywhere, for example, we use weather

### **EVALUATING**Making judgements

Evaluation is about making judgements, in an objective and

systematic way where possible.
Children need to evaluate the effectiveness of their programs in solving a specific task. Pupils should be encouraged to reflect on the quality of the work that they produce – is it fit for purpose?

### **DECOMPOSITION Breaking down into parts**

The process of breaking down a problem into smaller manageable parts is known as decomposition. Decomposition helps us solve complex problems and manage large projects.

#### **TINKERING**

We want to develop in children a willingness to experiment and explore a new app or new software. Children should be encouraged to 'play' with a new piece of software, sharing what they discover about it to one another, rather than always coming to the teacher for the answers. Pupils can explore how to use others' code as a starting point for their own programming projects. Tinkering should help develop independence and perseverance when working with technology.

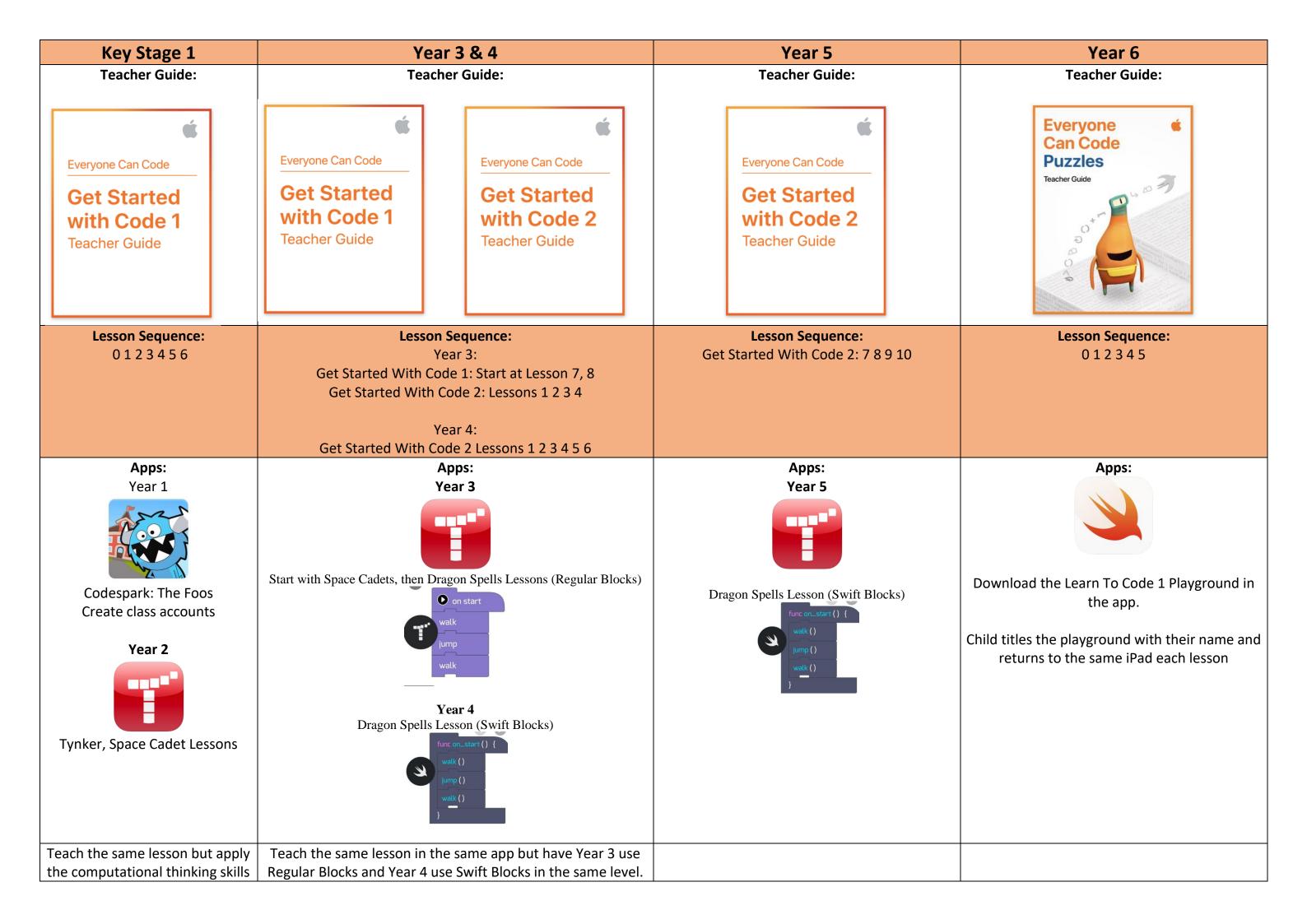

| to coding using the year group |  |
|--------------------------------|--|
| specific app.                  |  |

|                   | FS                                                                                                    | Year 1                                                                                                    | Year 2                                                                                                    | Year 3                                                                                                    | Year 4                                                                                                    | Year 5                                                                                                    | Year 6                                                                                  |
|-------------------|----------------------------------------------------------------------------------------------------|----------------------------------------------------------------------------------------------------|----------------------------------------------------------------------------------------------------|----------------------------------------------------------------------------------------------------|----------------------------------------------------------------------------------------------------|----------------------------------------------------------------------------------------------------|-----------------------------------------------------------------------------------------|
| SEQUENCING SKILLS | Sequence forwards and turns e.g. with Beebot  Predict the outcome of a set of instructions and test the results.  Use symbols to represent an instruction e.g. ↑→ for forward and turn.  Know how to clear the code  Decompose by breaking the code down into chunks (1 step at a time)  1) (clear)  2) (clear)  4) (clear) | Sequence commands of forwards, back, left, right using arrow blocks.  Understand that a sequence of instructions needs to be clear, precise and unambiguous. | Sequence commands including forwards, back and turns more efficiently using blocks.  Understand that some steps in a sequence can be reordered but still achieve the same outcome (flexible sequence).  Understand that the order in which instructions are given will make a difference to the outcome. | Understand that a sequence of instructions in computing is called an Algorithm.  Use decomposition to break the sequence in to manageable steps.  Understand how to approach debugging a program or algorithm. | Sequence commands in Swift Code blocks  Use abstraction as a way of making it easier to think about problems.  Understand how functions help us think more efficiently. | Describe what commands, functions, debugging and sequences are.  To read code in Swift Code blocks  Repeat loops Event handling Selection  Be able to assess success of given instructions and identify and correct any errors that occur. | To sequence an algorithm using written Swift Code.  To read and write Swift code using: |
| RESOURCES         |                                                                                                    | Get Started With Code 1 Use Codespark: The Foos Lesson 1 2 3                                                                                                 | Get Started With Code 1 Use Tynker (regular blocks) Lesson 1 2 3                                                                                                    | Get Started With Code 2 Tynker (regular blocks) Lesson 1 2 4                                                                                                    | Get Started With Code 2 Tynker (Swift blocks) Lesson 1 2 4 5 6                                                                                                    | Get Started With Code 2: 7 8 9 10                                                                                                    | Puzzles  Lesson 1, 2, 3                                                                 |

| REPEAT LOOPS (iteration) |                                                 | Loop a set of commands by a given amount.  Use a number to specify movement rather than repeated commands (e.g. in The Foos enter 个4 rather than 个个个) | Loop a set of commands by a given amount.                          | Understand what simple loops are and how they can make a program more efficient.  Identify repeat loops in everyday life | Understand what loops are and how they can make a program more efficient.  Pattern spotting - be able to identify which commands need to be repeated and how many times to achieve a desired end. | Describe what for loops are.  Use the instruction repeat until  Read, write and debug nested loops (loops within a loop)                                                                     | To read and write <b>loops</b> in Swift code. |
|--------------------------|-------------------------------------------------|----------------------------------------------------------------------------------------------------|--------------------------------------------------------------------|----------------------------------------------------------------------------------------------------|----------------------------------------------------------------------------------------------------|----------------------------------------------------------------------------------------------------|-----------------------------------------------|
| RESOURCES                |                                                 | Get Started With Code 1<br>Use Codespark: The Foos<br>Lesson 4                                                                                        | Get Started With Code 1<br>Use Tynker (regular blocks)<br>Lesson 4 | Get Started With Code 2<br>Tynker (regular blocks)<br>Lesson 3                                                           | Get Started With Code 2 Tynker (Swift blocks) Lesson 3                                                                                                    | Get Started With Code 2 Tynker (Regular Blocks then Swift Blocks) Lesson 8                                                                                                    | Puzzles Lesson 3                              |
| EVENT HANDLING SKILLS    | Know that pressing Go will make the robot move. | Understand that an <b>event</b> is an action that causes something to happen.  Sequence an <b>event</b> in words ands symbols.                        | Express an <b>event</b> in words and <b>symbols</b> .              | Be able to create an animation or game using an existing template or scaffold                                            | Be able to create an animation or game using an existing template or scaffold                                                                                                    | Be able to create an animation or game  Parallelism – Allow more than one event to happen at the same time e.g. having more than one set of blocks or instructions running at the same time. | See Sequencing Strand                         |
| RESOURCES                |                                                 | Get Started With Code 1 Use Codespark: The Foos Lesson 6                                                                                              | Get Started With Code 1 Use Tynker (regular blocks) Lesson 6       | Get Started With Code 1<br>Use Tynker (Regular Blocks)<br>Lesson 8                                                       | Get Started With Code 1<br>Use Tynker (Swift Blocks)<br>Lesson 8                                                                                                    | Get Started With Code 2 Tynker Lesson 10                                                                                                    |                                               |

| CONDITIONAL<br>STATEMENTS<br>SKILLS |  | Understand that we can make actions occur only under certain conditions.  Use IF statements in everyday life and in coding | Understand conditional statements as a way of handling different situations (using If, Then, Else commands) | Describe what <b>Conditionals</b> are.  Read <b>conditional statements</b> as Swift code. | Describe what <b>Conditionals</b> are.  Read and write <b>conditional statements</b> as Swift code. |
|-------------------------------------|--|----------------------------------------------------------------------------------------------------|----------------------------------------------------------------------------------------------------|-------------------------------------------------------------------------------------------|----------------------------------------------------------------------------------------------------|
| RESOURCES                           |  | Get Started With Code <u>1</u> Tynker (Regular Blocks) Lesson 7                                                            | Get Started With Code <b>2</b> Tynker (Swift blocks) Lesson 7                                               | Get Started With Code 2<br>Tynker (Regular Blocks then<br>Swift Blocks)<br>Lesson 9       | Puzzles Lesson 5                                                                                    |
| VARIABLES SKILLS                    |  |                                                                                                    |                                                                                                    | Understand <b>variables</b> as a way of working with changing values.                     | Describe what <b>variables</b> are and how to use them in Swift code.                               |
| RESOURCES                           |  |                                                                                                    |                                                                                                    | Get Started With Code 2:<br>Lesson 9 – use Tynker and<br>Swift Blocks.                    | Puzzles<br>Lesson 4                                                                                 |
| TINKERING OPPORTUNITIES             |  |                                                                                                    |                                                                                                    |                                                                                           |                                                                                                    |